## Matlab Source Code

```
%%
%Extra Credit MATH246
global AA
AA = [-2 -3; -1 -2];tspan = [0 -5];
Va = [-1 1 -1 1]; axis(Va), axis equal, hold on, grid
u0 = [1;1];[t, u] = ode23(@lin, tspan, u0); plot(u(:,1), u(:,2))n = 7st = exp(i*2*pi*(1:n)/n);
for s = stu0 = [real(s);imag(s)];[t, u] = ode23(@lin, tspan, u0); plot(u(:,1), u(:,2));end
title 'Phase Portrait'
```
In this case, mu is equivalent to -2. The following graphs show how the portraits change as mu goes from -2 to 2.

 $a_{11} = mu$ ,  $a_{12} = mu - 1$ ,  $a_{21} = mu + 1$ ,  $a_{22} = mu$ 

## **Graphs**

**Mu = -2**

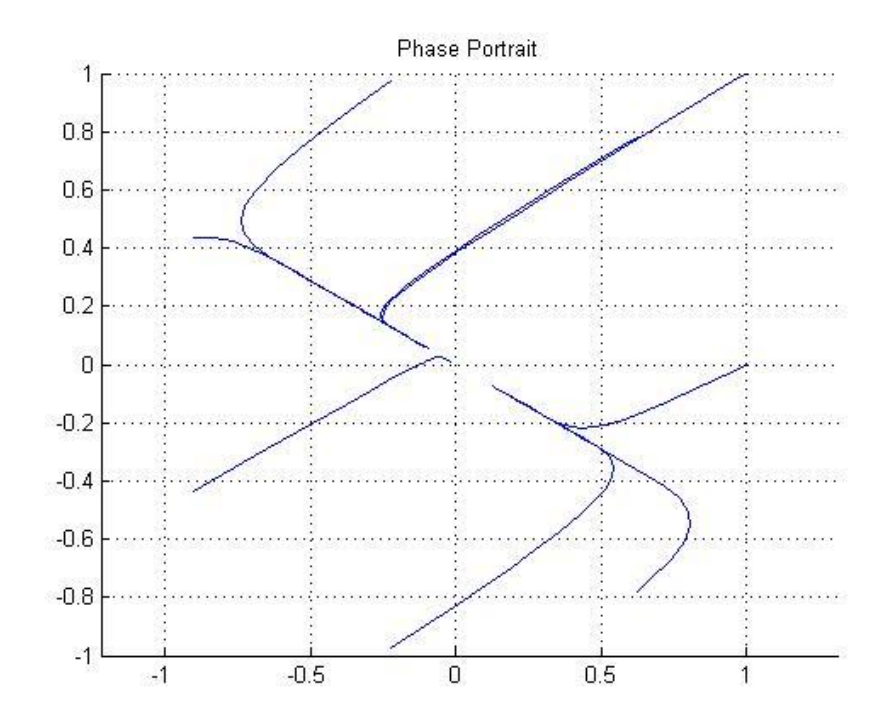

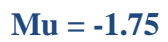

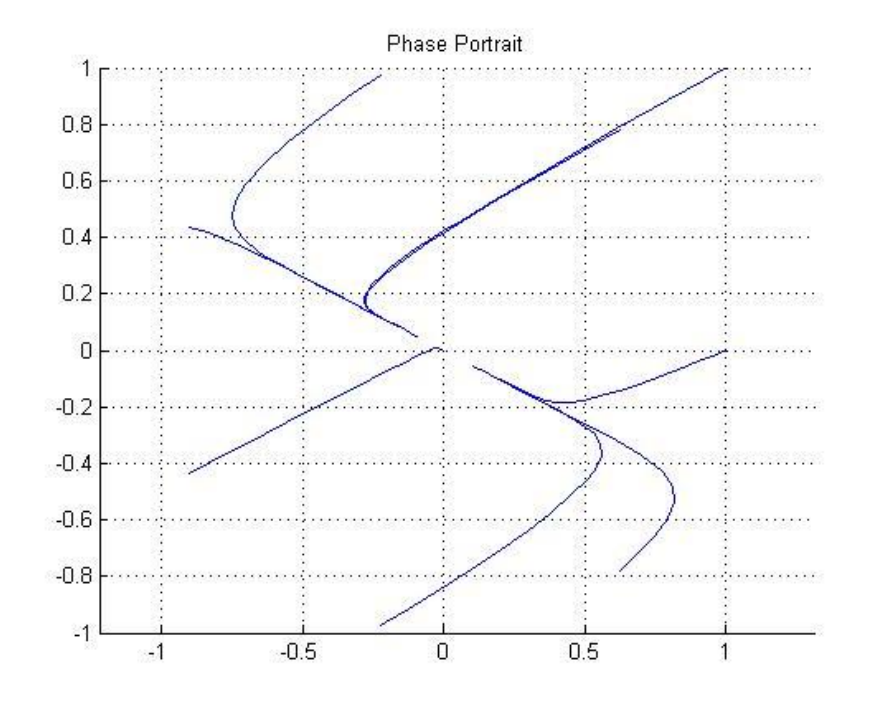

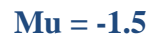

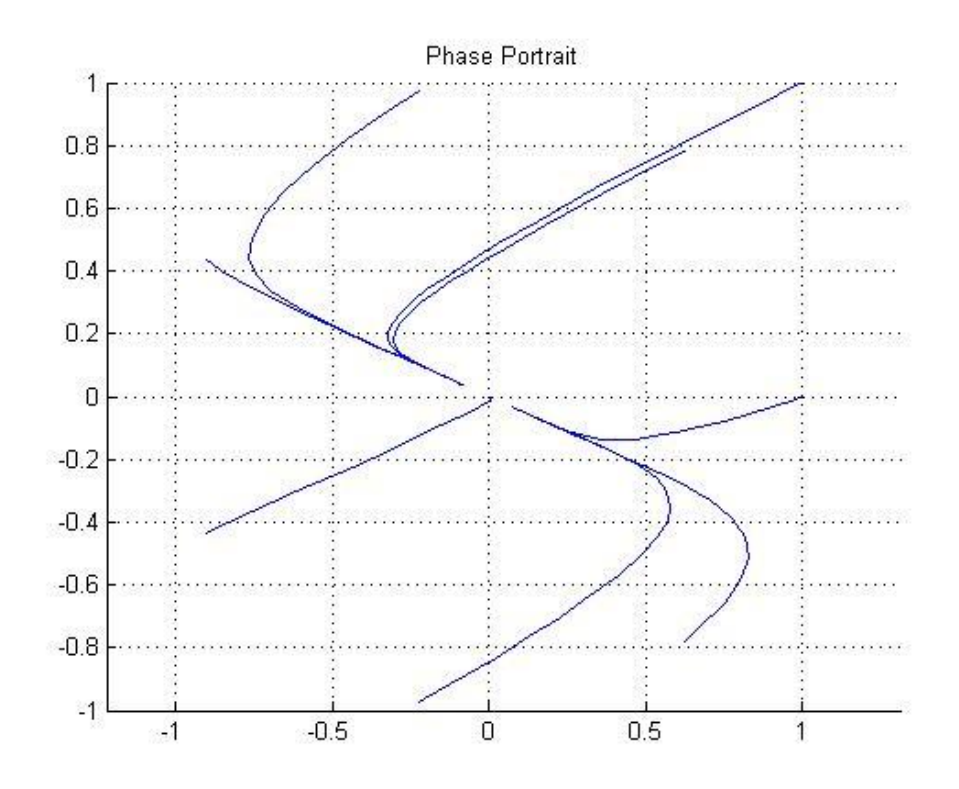

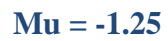

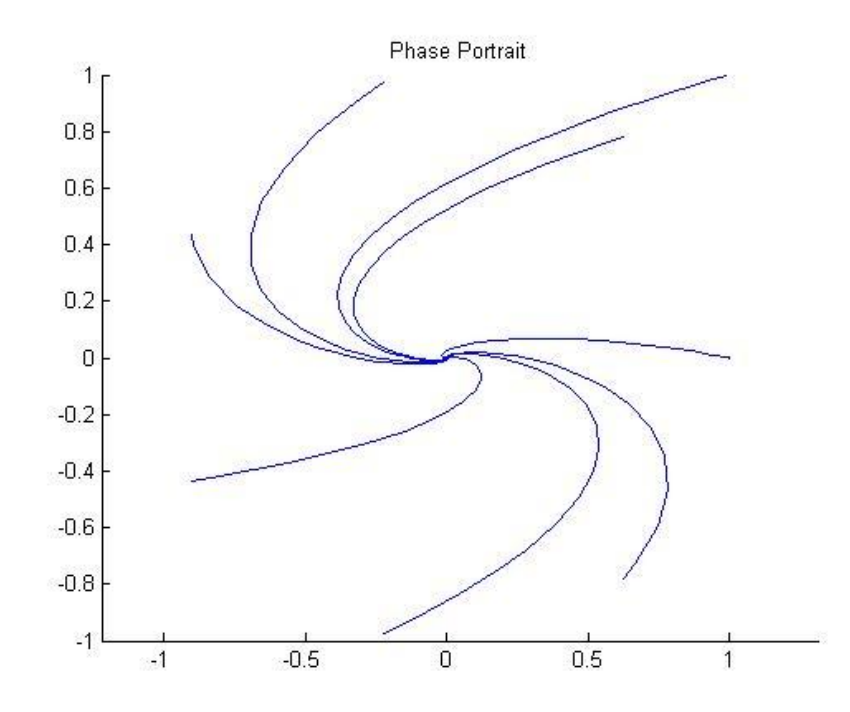

 $Mu = -1$ 

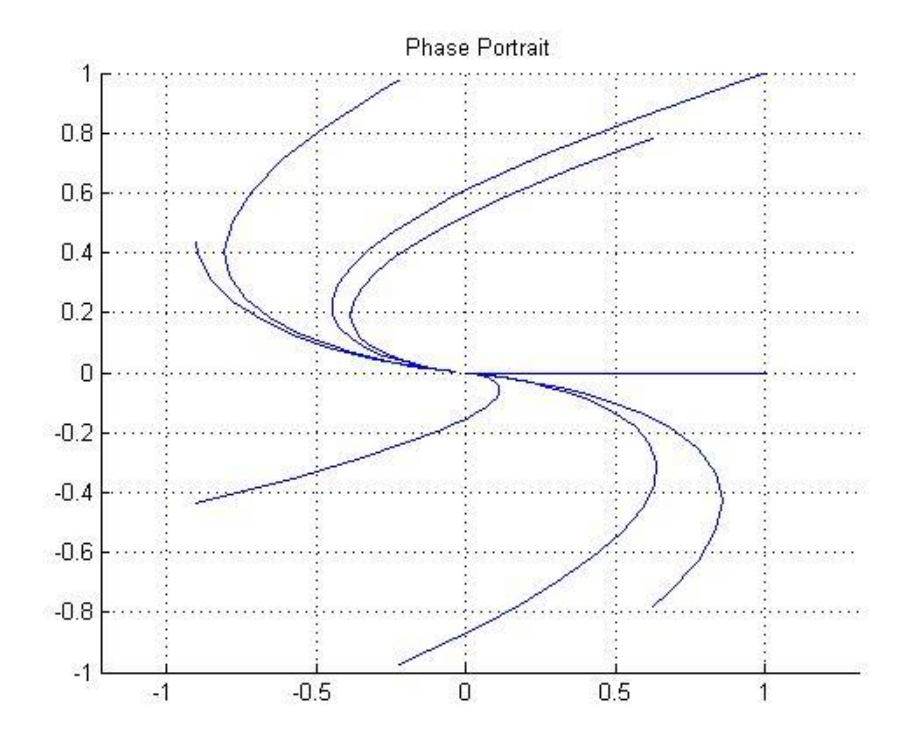

 $Mu = -0.75$ 

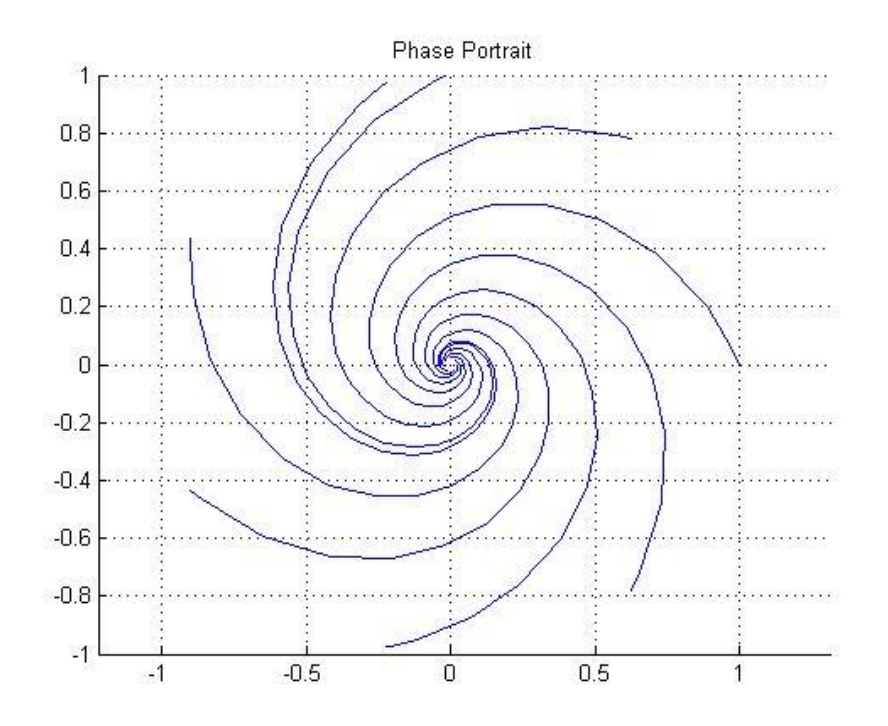

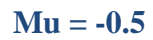

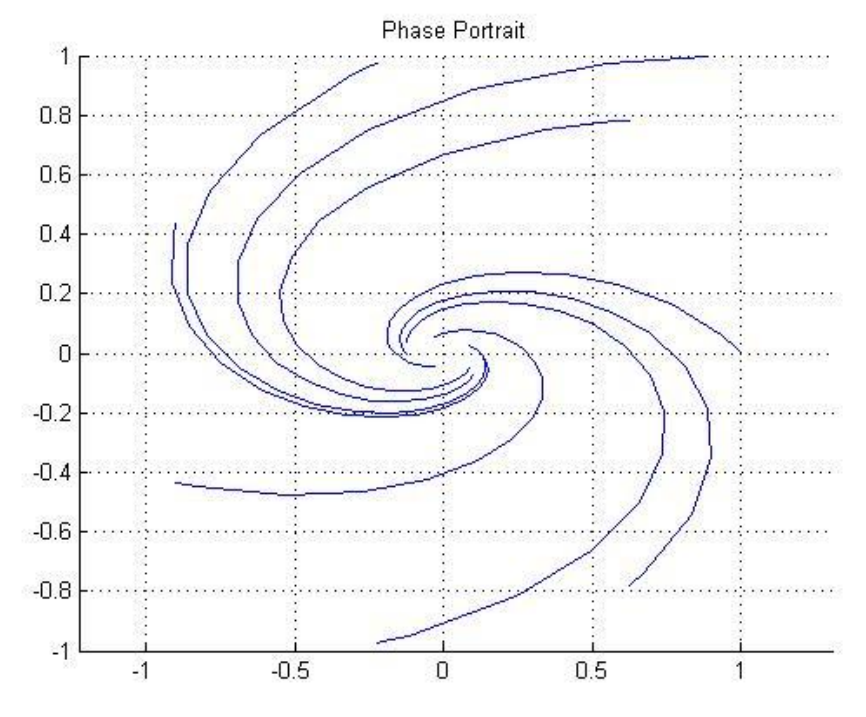

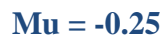

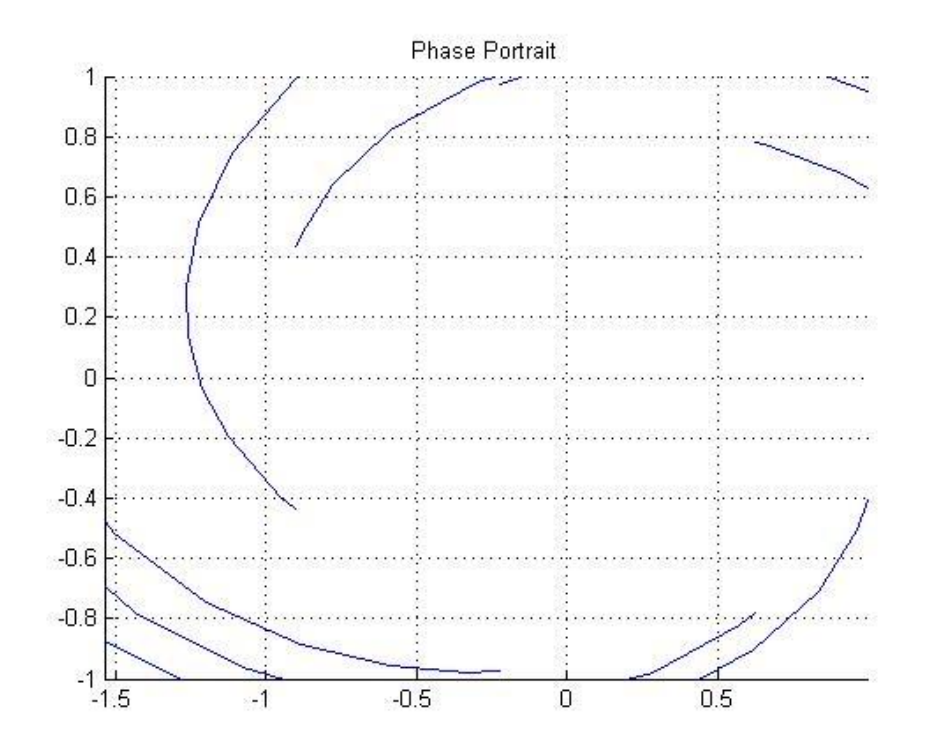

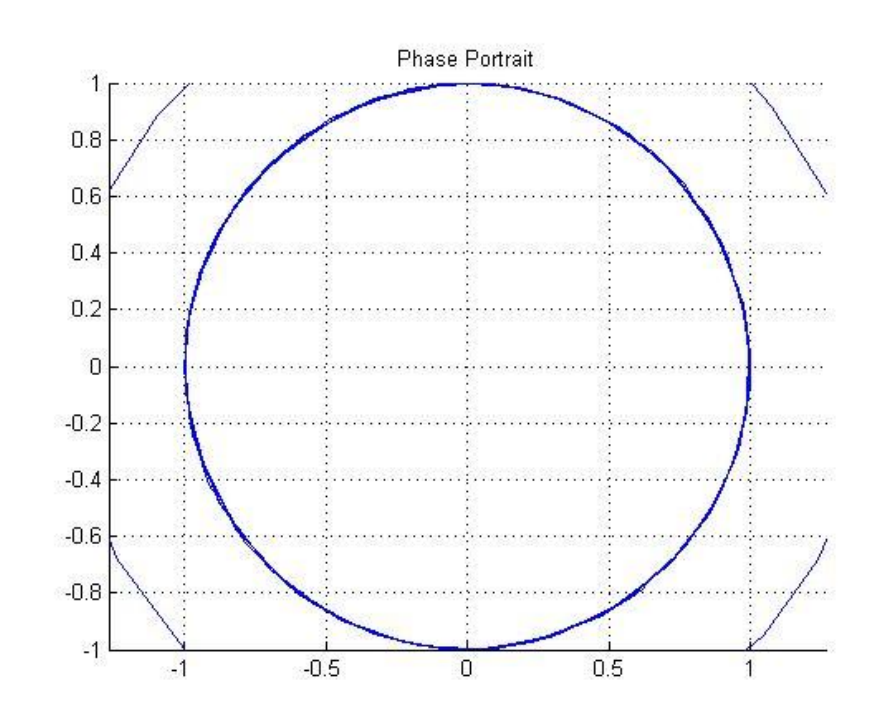

 $\mathbf{M} \mathbf{u} = 0.25$ 

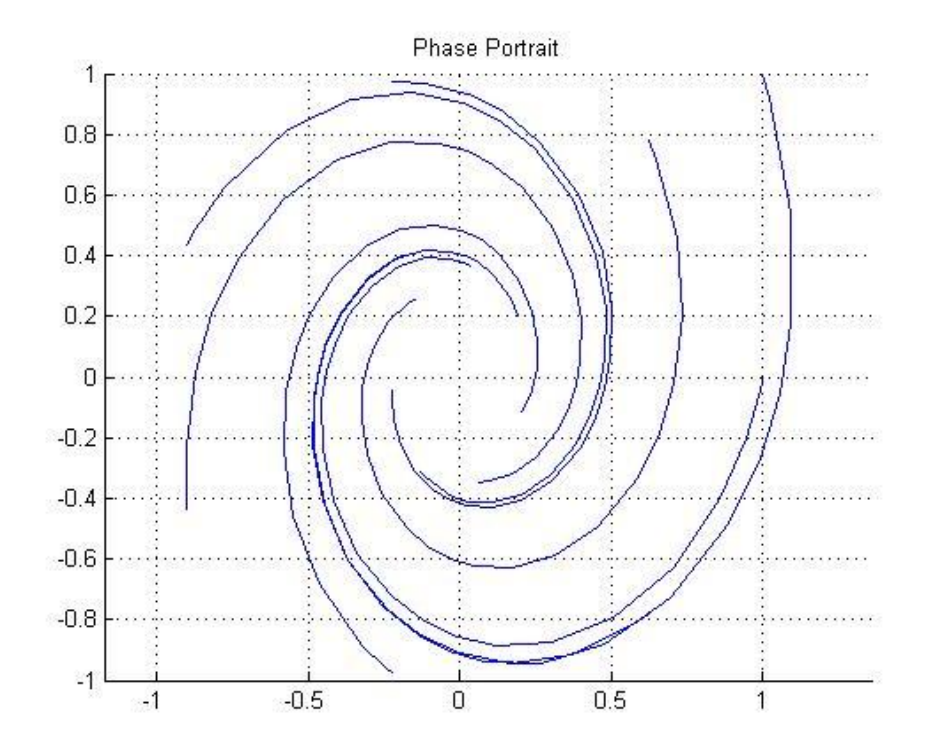

 $Mu = 0$ 

**Mu = 0.5**

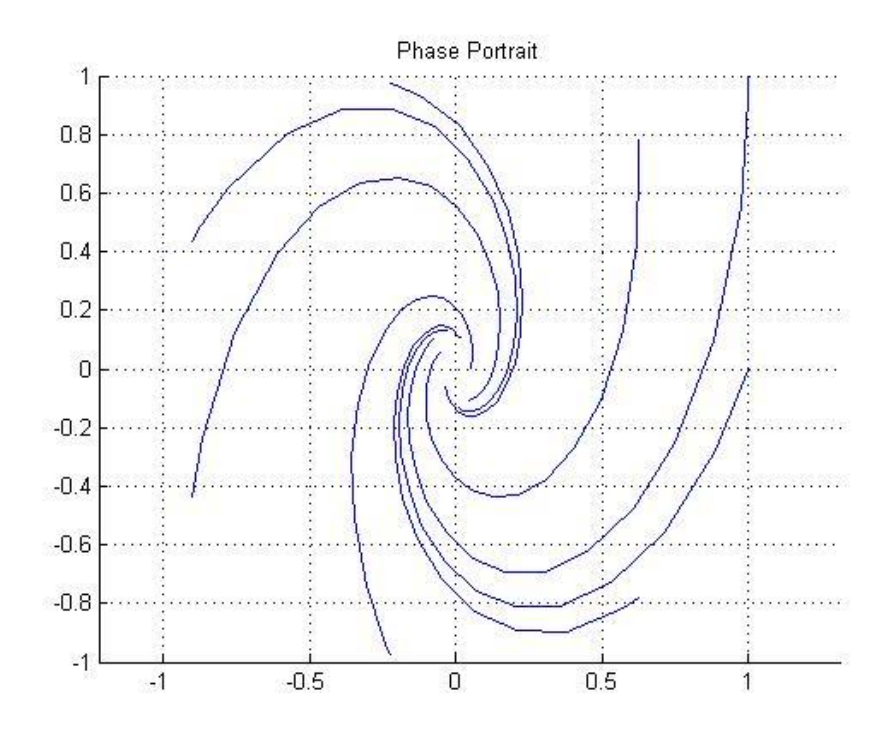

**Mu = 0.75**

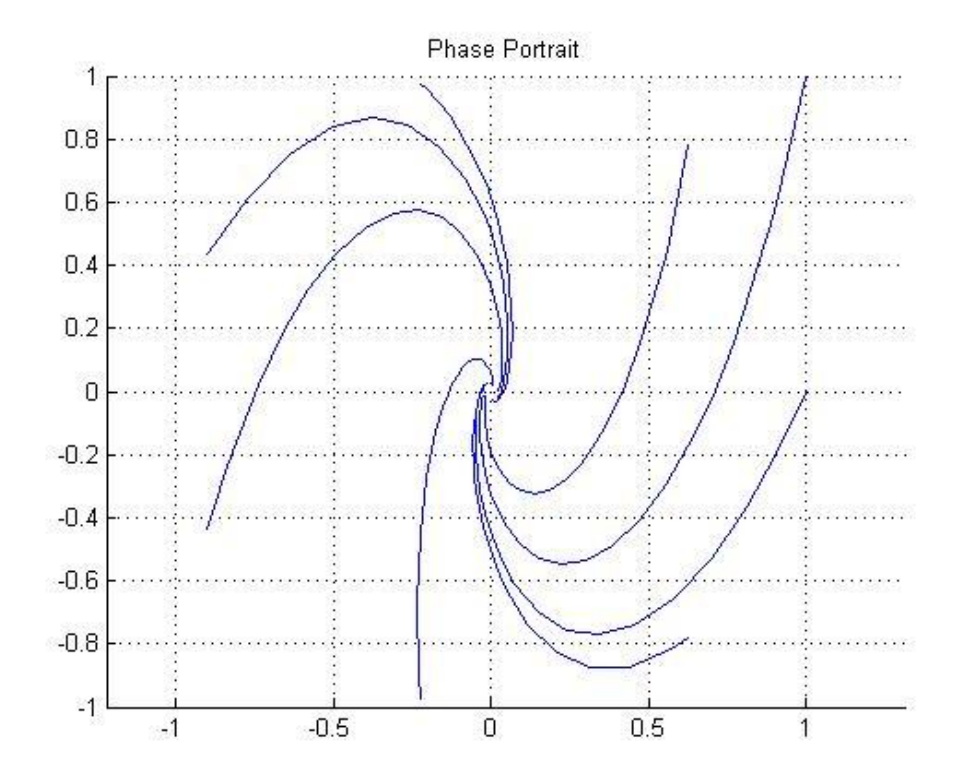

**Mu = 1**

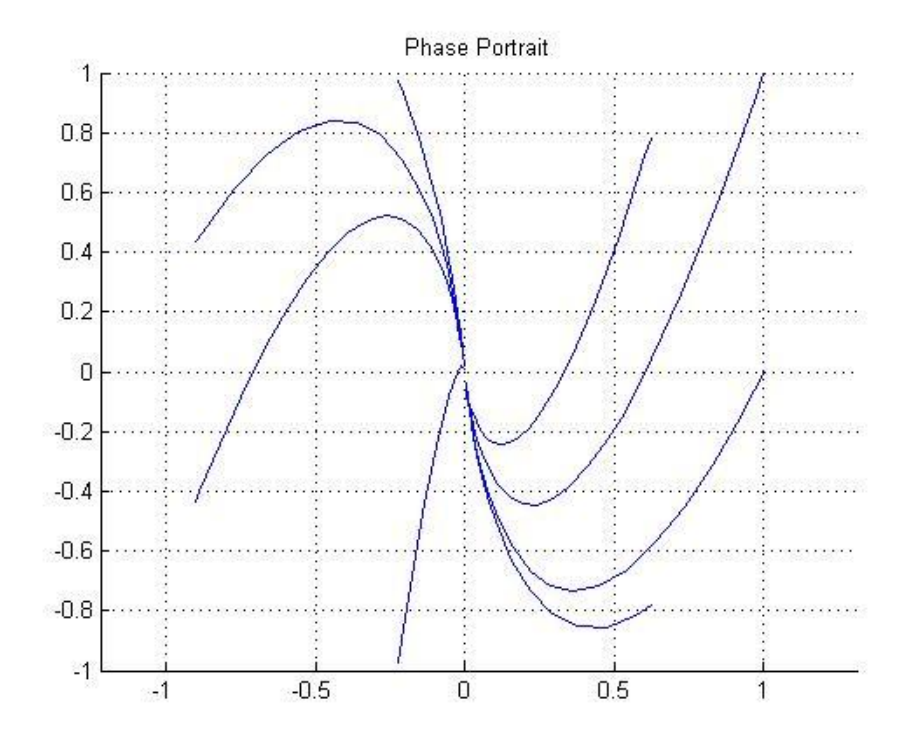

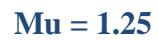

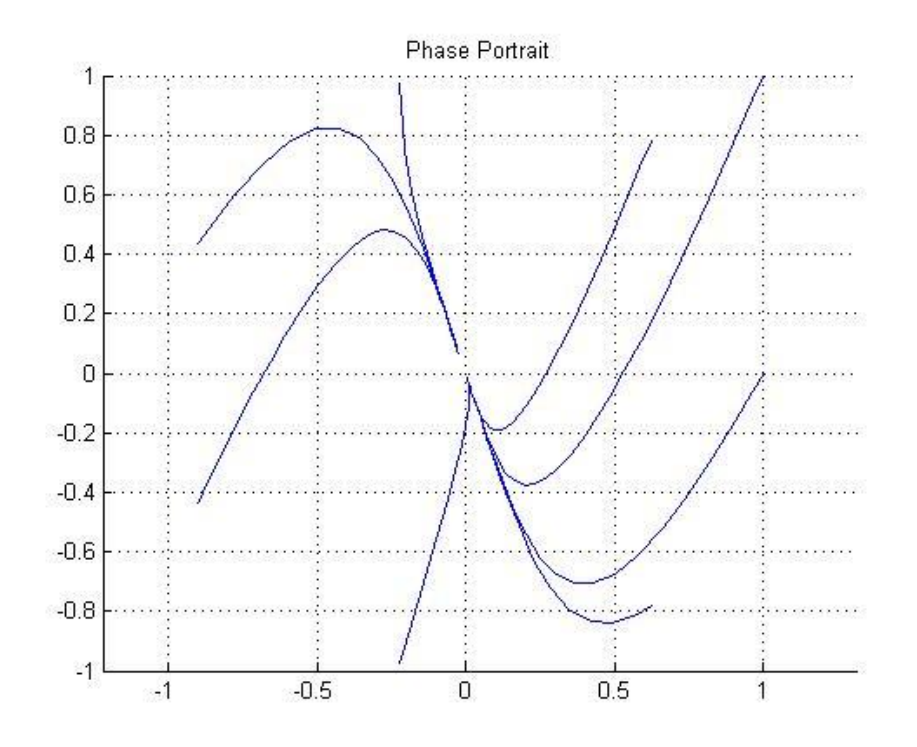

**Mu = 1.5**

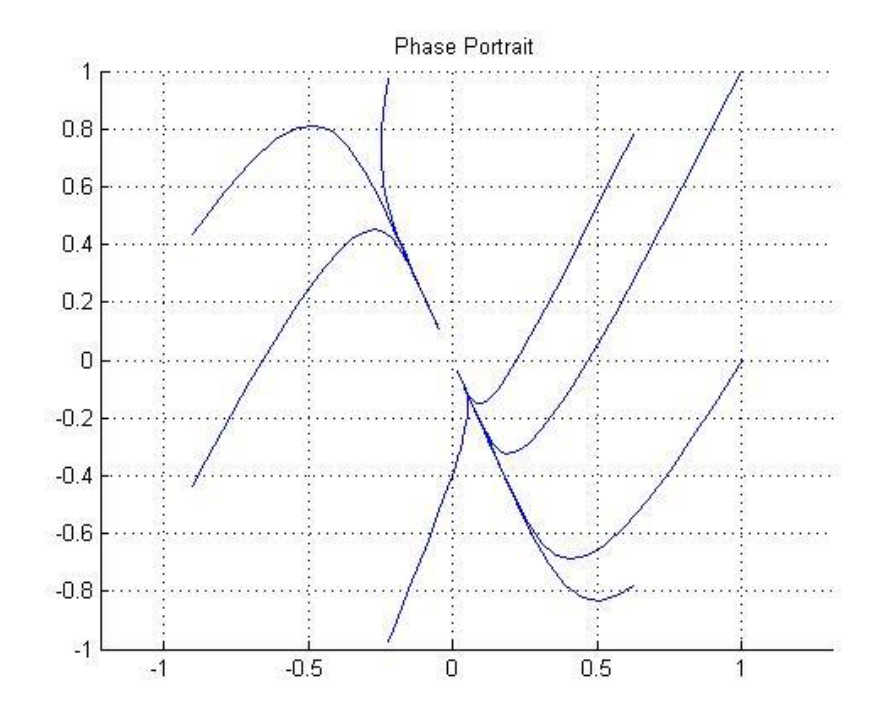

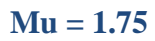

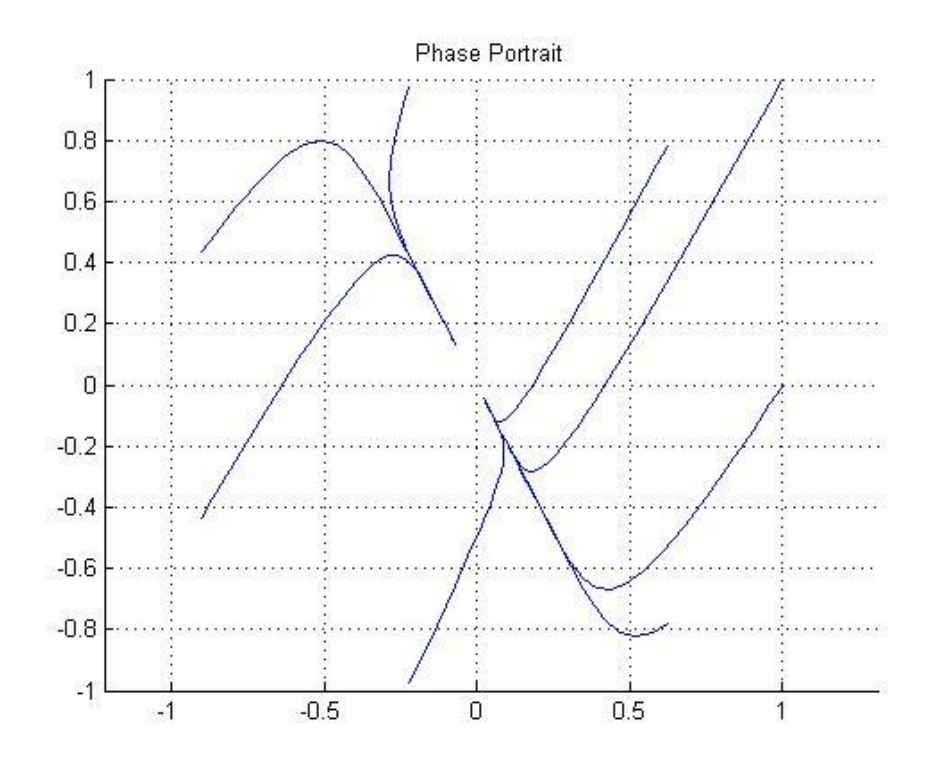

**Mu = 2**

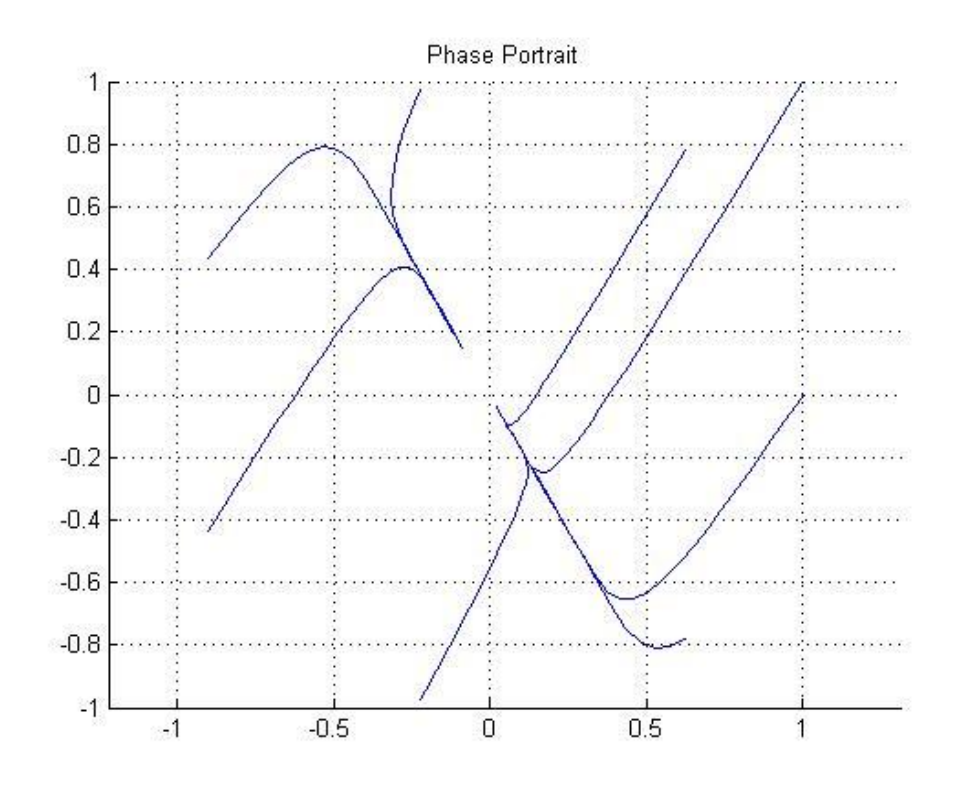

**Explanation of Graphs –**

**From Mu** =  $-2$  to Mu =  $-1.5$ , the graphs represent a nodal source. From Mu =  $-1.25$  to Mu = **-0.5, the graphs represent an improper node (twist). At Mu = 0, the graph represents a center. From Mu = 0.25 to Mu = 1.25, the graphs represent an improper node (twist) once again. From Mu = 1.5 to Mu = 2, the graphs represent a nodal source.**